#### **Introduction à l'a**

- I Présentation de l'architecture de la machine MIPS 2000
- **Exercises**, mémoire, directives
- $\blacktriangleright$  Les instructions:
	- **–** accès à la mémoire
	- **–** opérations arithmétiques
	- **–** opérations logiques
	- **–** instructions de comparaison
	- **–** instructions de contrôle
- $\blacktriangleright$  Les appels système SPIM
- $\blacktriangleright$  Un exemple complet: la factorielle itérative

## **Le processeur MIPS 2000 et SPIM**

Il y a plusieurs microprocesseurs, classés en deux grandes catégories

**CISC** : Intel

## **RISC** : MIPS, SPARC, etc.

Pour ce cours, on utilisera comme machine cible le processeur MIPS 2000, un RISC pour lequel on dispose d'un excellent émulateur, SPIM.

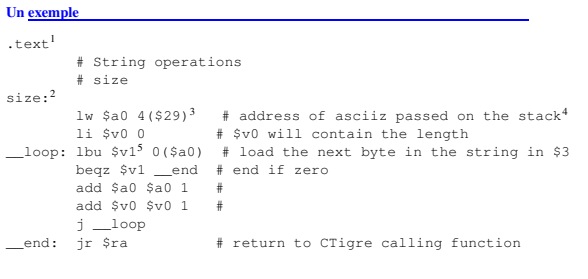

#### <sup>1</sup>directive assembleur <sup>2</sup>etiquette/label

- <sup>3</sup>adressage de la mémoire <sup>4</sup>commentaire
- <sup>5</sup>registre
- 

#### **Registre Numéro Usage** zero 0 Constante 0 at 1 Reservé pour l'assembleur v0 2 Evaluation d'expressions et v1 3 resultats d'une fonction a0 4 Argument 1 a1 5 Argument 2 a2 6 Argument 3 a3 7 Argument 4 t0-t7 8-15 Temporaire (non preservé lors d'un appel) s0-s7 16-23 Temporaire sauvegardé (preservé lors d'un appel) t8 24 Temporaire (non preservé lors d'un appel) t9 25 Temporaire (non preservé lors d'un appel) k0 26 Reservé pour OS kernel k1 27 Reservé pour OS kernel gp 28 Pointeur à la zone globale sp 29 Pointeur de pile fp 30 Pointeur de bloc ra 31 Adresse de retour (pour les fonctions)

1

Table 1: Registres MIPS et conventions d'usage.

#### **Machine virtuelle assembleur**

Pour des soucis d'efficacité, la machine MIPS réelle dispose d'instructions *retardées*, permettant d'accélerer l'éxécution des sauts non locaux, et impose des restrictions sur les modes d'adressage, qui compliquent la compréhension du système.

L'assembleur MIPS offre à l'utilisateur une interface qui cache la complexité de l'architecture matérielle réélle.

Dans ces notes, nous nous intéressons exclusivement à la *machine virtuelle* assem $h\n$ 

# **Machine virtuelle assembleur: syntaxe**

**Commentaires** tout ce qui suit # est ignoré

# ceci est un commentaire

**Identificateurs** séquence alphanumérique ne commençant pas par un entier; les symboles \_ et . sont admis; les noms des instructions assembleur sont résérvés

## j end\_loop.2

**Etiquettes** identificateurs qui se trouvent au debut d'une ligne et sont suivis de :

v: .word 33 end\_loop.2: lw \$a0, v

**Chaînes de caractères** sont délimitées par ". Les caractères spéciaux suivent les conventions habituelles:

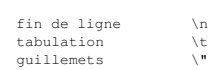

### **Architecture du processeur MIPS 2000**

L'architecture des processeurs MIPS est simple et regulière, ce qui en facilite la comprehension et l'apprentissage. On peut resumer en quelques points les choix architec-.<br>turaux essentiels

registres 32 registres génériques<sup>6</sup> de 32 bits

- **taille du mot** une word fait 4 octets, i.e. 32 bits (la taille d'un registre); l'accès à la memoire<sup>7</sup> est en général aligné à la word (donc, les adresses sont des multiples de 4 8 )
- **load/store** l'accès<sup>9</sup> à la memoire se fait *seulement* par des instructions explicites de chargement et mémorisation à partir de registres
- **arithmétique** les opérations arithmétiques utilisent deux registres en entrée et un registre en sortie

**format** les instructions tiennent toutes sur 32 bits<sup>10</sup> (une word)

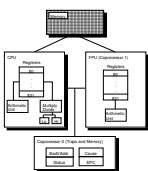

Exercice: comparez avec ce que vous savez de la famille x86.

#### **Registres, et conventions**

Les 32 registres sont tous équivalents, *mais* pour garantir l'intéropérabilité entre programmes assembleurs produits par des compilateurs différents, on a fixé des *conven-tions d'usage* qui sont détaillées comme suit.

Les registres  $$a0...$a3$  sont utilisés pour passer les premiers 4 paramètres d'une fonction lors d'un appel.

Les temporaires "sauvegardés" doivent être préservés par la fonction appellante, les temporaires "non sauvegardés" doivent être préservés par la fonction appelée. Les registres \$sp, \$fp, \$gp sont utilisés pour compiler des langages comme celui du projet, alors que \$ra contient l'adresse de retour après l'appel à une fonction.

## Le registre zero contient la constante 0.

%%<br><sup>7</sup>On peut adresser 2<sup>32</sup> octets<br><sup>8</sup>comment sontles 2 derniers bitsd'une adresse alignée?

- <sup>9</sup>On adresse l'octet, mais on charge un mot <sup>10</sup>Cela a des conséquencesde taillesur les valeurs immédiats!
- 

2

**Machine virtuelle assembleur: mémoire et directives**

La mémoire sur l'émulateur SPIM est divisée en zones, comme suit:

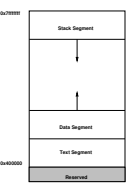

Pour le projet, il nous suffit de connaître les directives suivantes (pour les autres, voir le document de référence sur la page du projet):

- .ascii str
- Met la chaîne en mémoire, sans terminaison .asciiz str
- Met la chaîne en mémoire, terminée par un octet à 0
- .data <addr> Ce qui suit doit aller dans le segment DATA (eventuellement à partir de l'adresse addr)
- .text <addr> Ce qui suit doit aller dans le segment TEXT (eventuellement à partir de l'adresse addr)
- .word w1, ..., wn
	- Met les n valeurs sur 32-bit dans des mots successifs

## **Machine virtuelle assembleur: Byte Order**

Une word occupe plusieurs octets consecutifs: si on a le mot 00000000000000000000010000000001 (l'entier 1025), et on dispose pour le mémoriser des 4 octets consécutifs aux adresses Little endian<sup>11</sup> (PC,. . .)

10,11,12, et 13, on peut le mémoriser comme ça

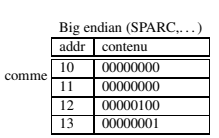

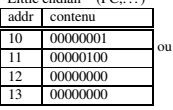

SPIM suit la convention de la machine hôte!

### **Modes d'adressage**

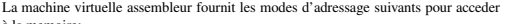

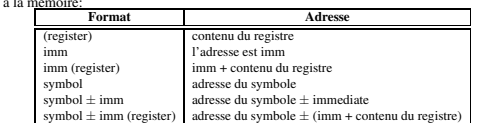

N.B.: la plupart des accès mémoire sont *alignés*

## **Instruction**

- $\blacktriangleright$  Accès à la mémoire
- $\blacktriangleright$  Arithmétique
- $\blacktriangleright$  Logique
- $\blacktriangleright$  Comparaison
- $\blacktriangleright$  Contrôle

#### **Instruction d'accès à la mémoire (load/store)**

la Rdest, adresse *Load Address* † Charge l'*adresse*, (et non le contenu de la case mémoire correspondante), dans le registre Rdest.

> .data start: .word 0,0,0,0,0,0,0,0,0,0,1 .text la \$t0, start+28

lw Rdest, adresse *Load Word* Charge l'entier 32-bit (word) qui se trouve à l'*adresse* dans le registre Rdest.

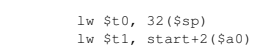

li Rdest, imm *Load Immediate* † Charge la valeur imm dans le registre Rdest.

li \$t0, 0x12345678

5

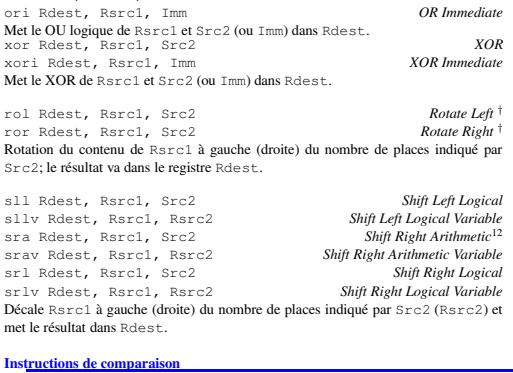

or Rdest, Rsrc1, Src2 *OR*

(Src2 est un registre, ou une valeur 32 bits)

seq Rdest, Rsrc1, Src2 *Set Equal* † Met le registre Rdest à 1 si le registre Rsrc1 est égal à Src2, et à 0 sinon.

sge Rdest, Rsrc1, Src2 *Set Greater Than Equal* †  $Set$  *Greater Than Equal Unsigned* Met le registre Rdest à 1 si le registre Rsrc1 est plus grand que, ou égal à Src2, et à 0 sinon.

sgt Rdest, Rsrc1, Src2 *Set Greater Than* † sgtu Rdest, Rsrc1, Src2 *Set Greater Than Unsigned* † Met registre Rdest, Rsrc1, Src2<br>Met registre Rdest à 1 si le registre Rsrc1 est plus grand que Src2, et à 0 sinon.

sle Rdest, Rsrc1, Src2 *Set Less Than Equal* † sleu Rdest, Rsrc1, Src2 *Set Less Than Equal Unsigned* † Met le registre Rdest à 1 si le registre Rsrc1 est plus petit ou égal à Src2, et à 0 sinon.

Set Less Than<br>
sit Rdest, Rsrc1, Imm<br>
situ Rdest, Rsrc1, Src2<br>
situ Rdest, Rsrc1, Src2<br>
situ Rdest, Rsrc1, Imm<br>
Set Less Than Unsigned Immediate<br>
Met le registre Rdest à Isile registre Rsrc1 est plus peiti que Src2 (or Imm 0 sinon.

sw Rsrc, adresse *Store Word* Mémorise la word contenue dans le registre Rsrc à l'*adresse*. sw \$t0, 32(\$sp) **Copie de registres**

# move Rdest, Rsrc *Move* † Copie le contenu de Rsrc dans Rdest. move \$t0, \$a1

# **Opérations** arithméti

Dans ce qui suit, Src2 peut-être un registre ou une valeur immédiate sur 16 bits. add Rdest, Rsrc1, Src2 *Addition (with overflow)* addi Rdest, Rsrc1, Imm *Addition Immediate (with overflow)* addu Rdest, Rsrc1, Src2 *Addition (without overflow)* addium *IMMA*<br>addie Rdest, Rsrc1, Imm *Addition Immediate (with overflow)*<br>addiu Rdest, Rsrc1, Src2<br>addii*on Immediate (without overflow)*<br>addiu Rdest, Rsrc1, Imm *Addition Immediate (without overflow)* 

Somme registre Rsrc1 et Src2 (ou Imm) dans le registre Rdest. div Rdest, Rsrc1, Src2 *Divide (signed, with overflow)* †

Met dans le registre Rdest le quotient de la division de Rsrc1 par Src2 dans Rdest.

mul Rdest, Rsrc1, Src2 *Multiply (without overflow)* † mulo Rdest, Rsrc1, Src2 *Multiply (with overflow)* † mulou Rdest, Rsrc1, Src2 *Unsigned Multiply (with overflow)* † Met le produit de Rsrc1 et Src2 dans le registre Rdest. rem Rdest, Rsrc1, Src2 *Remainder* †

remu Rdest, Rsrc1, Src2 *Unsigned Remainder* † Met le reste de la division de Rsrc1 par Src2 dans Rdest.

sub Rdest, Rsrc1, Src2 *Subtract (with overflow)* subu Rdest, Rsrc1, Src2

Met la différence entre Rsrc1 et Src2 dans Rdest.

# **Opérations logiques**

and Rdest, Rsrc1, Src2 *AND* andi Rdest, Rsrc1, Imm<br>**AND** *Immediate*<br>AND logique de Rsrc1 et Src2 (ou Imm) dans le registre Rdest.<br>not Rdest, Rsrc<br>**Met la negation logique de** Rsrc dans Rdest.  $NOT$ 

6

**Service Code Arguments Resultat** print\_int 1 \$a0 = integer<br>print\_string 4 \$a0 = string print\_string<br>
print\_string<br>
read\_int 5<br>
read\_string<br>
8  $\frac{1}{2}$   $\frac{1}{2}$   $\frac{1}{2}$   $\frac{1}{2}$   $\frac{1}{2}$  and  $\frac{1}{2}$  integer (in  $\frac{5}{2}$  v0)<br>
shrk<sup>15</sup> 9<br>  $\frac{5}{2}$  and = amount<br>
shrk<sup>15</sup> 9  $$a0 = buffer, $a1 = length $$ <br> $$a0 = amount$  $\sin \theta = \sin \theta$ ,  $\sin \theta = \sin \theta$  adresse (in  $\sin \theta = \sin \theta$ )  $exit$ 

sne Rdest, Rsrc1, Src2 *Set Not Equal* † Met le registre Rdest à 1 si le registre Rsrc1 is not equal to Src2, et à 0 sinon.

# **Instructions de contrôle**

On dispose de sauts "courts" (le décalage est sur 16 bit<sup>13</sup>), appelés branch, (Src2 est un registre ou une constante).

b label *Branch instruction* †

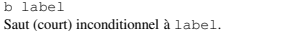

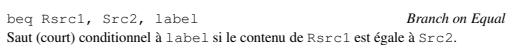

bgt Rsrc1, Src2, label *Branch on Greater Than* † Saute à label si le contenu de Rsrc1 est plus grand que celui de Src2

blt Rsrc1, Src2, label *Branch on Less Than* †

bne Rsrc1, Src2, label *Branch on Not Equal*

etc. et on dispose aussi de sauts "longs" (décalage sur 26 bits<sup>14</sup>).

j label *Jump* Saut long à label.

jal label *Jump and Link* Saut long à label. Sauve l'adresse de la prochaine instruction dans le registre 31. Cela sert pour les appels de fonction.

#### **Appels système**

SPIM fournit quelques appels système minimalistes: On charge dans \$v0 le code de l'appel et les arguments dans les registres  $$a0...$a3$  (ou  $$f12$  les valeurs en virgule flottante). Le resultat se trouve dans  $$v0$  (ou  $$f0$ ).

<sup>13</sup> donc on peut sauter  $2^{15} - 1$  *instructions* en avantou  $2^{15}$  instructions en arrière <sup>14</sup>Combien d'instructions peut-on sauter?

 $12$ <sub>sra</sub> 100100 2 = 111001

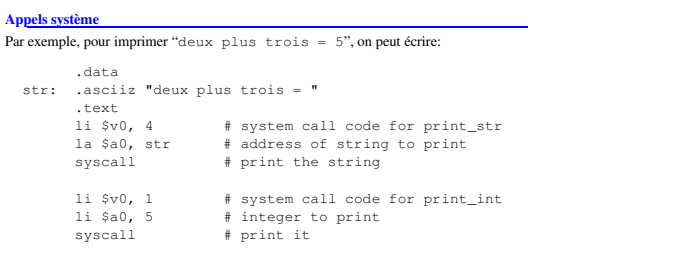

5

9

**Un exemple simple**